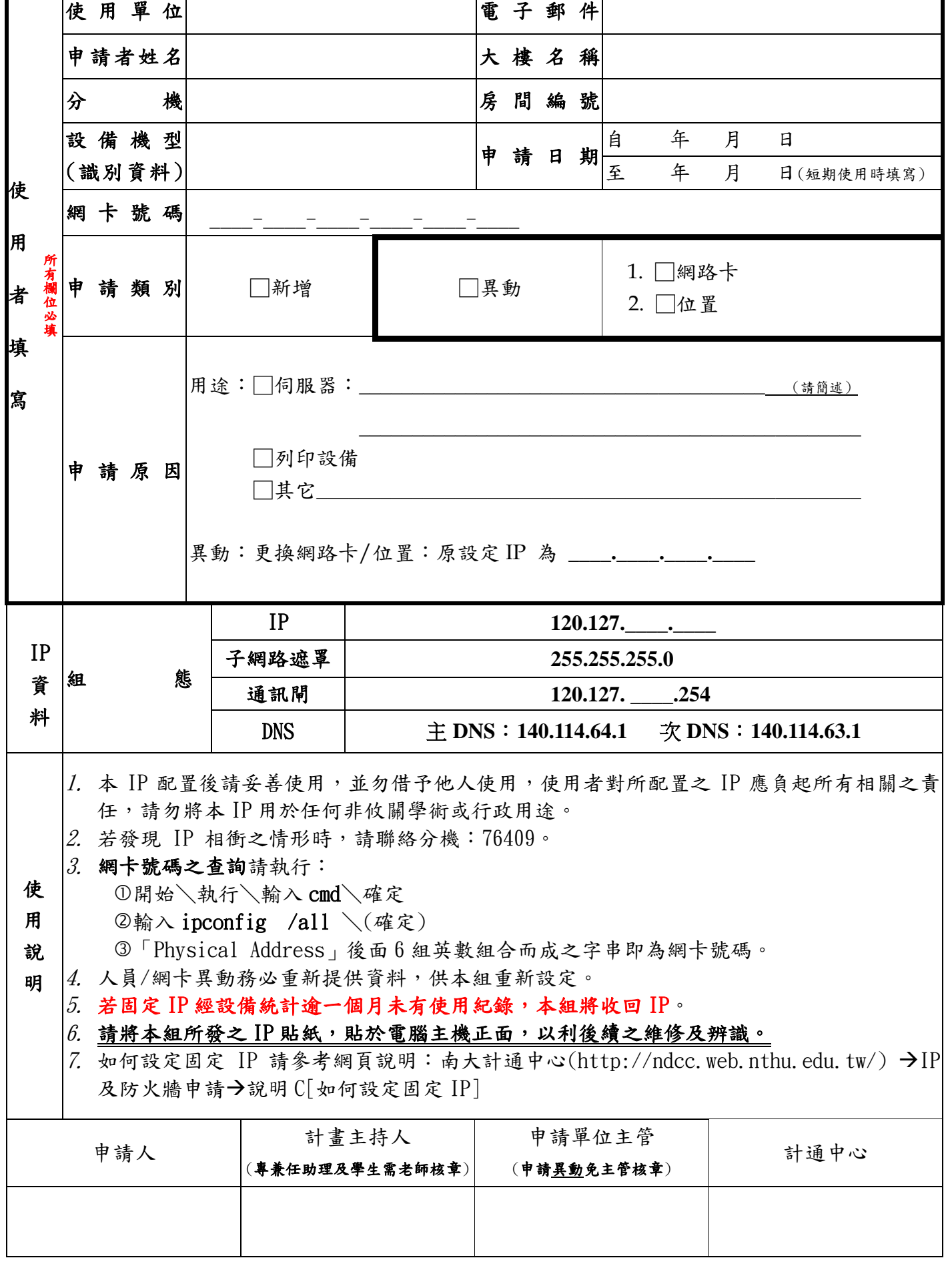

## 國立清華大學南大校區固定 IP 申請表格

ī

本申請單請送交南大校區推廣大樓 3 樓 9320 室 計中南大辦公室